KM Studio - szkolenia

Inspirujemy do rozwoju

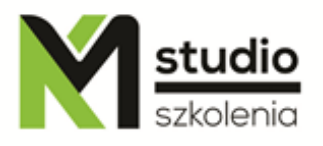

# *"PHP – programming for www"*

### *Course description:*

PHP training is addressed to people who want to gain some knowledge of PHP language in order to create dynamic and extended web pages. We require a participant to have some basic knowledge of HTML and CSS. During PHP training you will learn how to install the server for PHP, you will know the syntax of language and you will learn the most important functions and mechanisms and how to build a CMS using PHP.

# *Skills acquired during the training:*

- o gaining the knowledge about the functioning of the web browsers
- o learning the basics of PHP language
- o learning how to install servers for PHP as well as for PHP language support editors
- o learning about different ways to build CMS systems
- o practicing methods how to create dynamic web sites
- o getting to know the technology used for websites

# *Training program:*

#### 1. **Introduction to PHP language**

- Installing Apache server and MySql database for Windows
- Posting scripts on websites (internally and externally)
- Similarities to other programming languages
- Document structure
- Running scripts

# 2. **Syntax basics: data operations, basic structures, and operators**

- Working with variables
- Types of variables
- Forms and variables
- Casting variables
- Setting a type of a variable (settype)

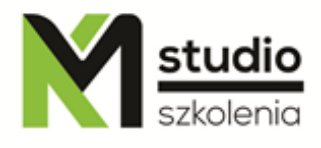

- Constants
- Constants and variables operations
- Operators
- Mathematical operators
- Assignment operators
- Comparison operators
- Error control operator
- Increment and decrement operators
- Logical operators
- String operator

#### 3. **Instructions:**

- if, elseif, else,
- loop for
- while
- do while
- include, require, read file

#### 4. **Arrays**

- Foreach arrays
- Single and multidimensional arrays
- Associative arrays
- 5. **Forms**

#### 6. **Basic functions**

- Functions for character strings
- Date function
- Math functions
- Error control using PHP
- Classes and objects
- Events and their uses
- Events list
- Regular expressions

#### 7. **Passing variables within www**

- POST and GET methods
- Cookies
- Posting a hidden form value
- Passing variables using URL
- Using session variables
- 8. **Working with MySQL databases**
	- MySQL- relational databases
	- PhpMyAdmin
- Downloading data from the database using SQL queries using variables in queries
- Inserting data to the database using forms
- Editing data from database
- Updating data
- Creating "CMS" simple content management systems

# *Methodology:*

- PowerPoint mini lectures
- working on computers (each participant works on a separate computer)
- mini training videos

# *Organizational information:*

Number of training hours: 14 hours / 2 days Time of training 9:15-16:15 Place of training: Łódź, Piotrkowska 125 – KM Studio - trainings